*Logiciel : La version 4 du logiciel Studio-Scrap* **Logiciel**

Posté par : JerryG Publiée le : 28/3/2011 11:30:00

**Le CDIP** a le plaisir de nous informer du lancement de**la version 4 de son logiciel de scrapbooking** : Studio-Scrap, lancé sur le marché il y a 4 ans et vendu à 45 000 exemplaires à ce jour, un logiciel **futé pour mettre en scène ses photos**, un moyen de redonner une vie  $r\tilde{A}$ ©elle  $\tilde{A}$  vos clich $\tilde{A}$ ©s...

Â

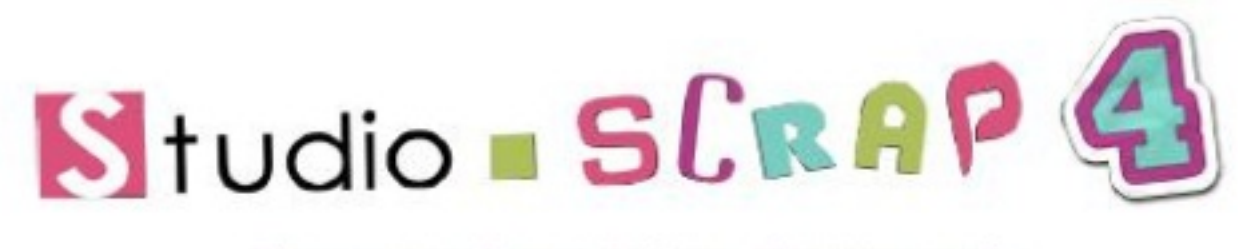

# Nouveauté - Logiciel photo - Loisirs créatifs

Le scrapbooking, ou collimage, cr©acollage est une forme de loisir créatif consistant Ã introduire des photographies dans un décor en rapport avec le thème abordé, dans le but de les mettre en valeur par une pr©sentation plus esth©tique qu'un simple album photo.

Pour cela, de nombreuses techniques de scrapbooking existent, telles que le serendipity, le tag, l'iris folding, le spirella, etc. Les pratiquants et adeptes de cette pratique s'appellent des  $\hat{A}$ « scrapeurs  $\hat{A}$ » et  $\hat{A}$ « scrapeuses  $\hat{A}$ » ou des  $\hat{A}$ « collimagistes  $\hat{A}$ », plus souvent r $\tilde{A}$ © pandu en fran $\tilde{A}$ §ais québécois.

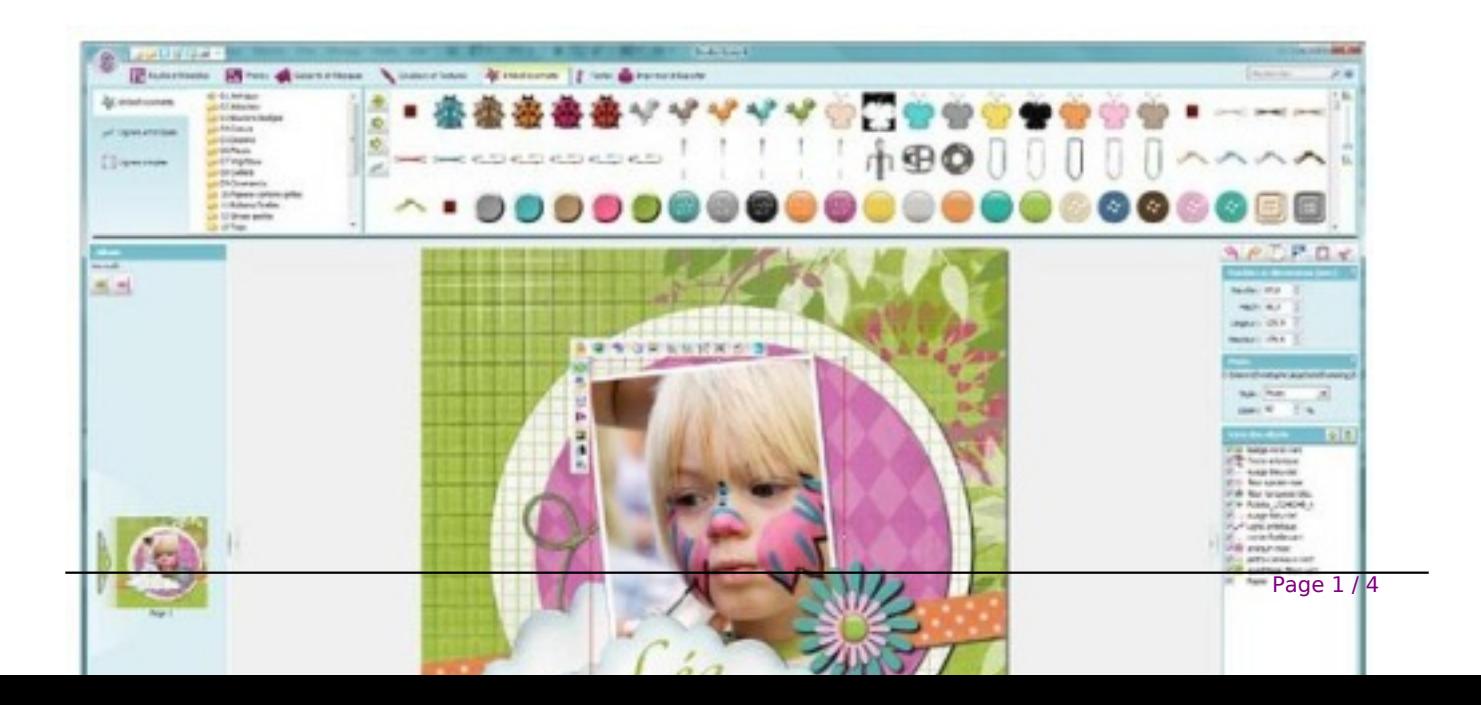

**Accessible**  $\tilde{A}$  **tous les publics**, ce logiciel fut $\tilde{A} \odot$  de montage photos offre encore plus de rapidit $\tilde{A} \odot$  de fonctionnalit $\tilde{A} \odot$ s pour cr $\tilde{A} \odot$ er des compositions au gr $\tilde{A} \odot$  de son imagination.

Cartons dâ $\Box$ invitations, calendriers, pªle-mªle et albums photos prennent forme en quelques clics.

## Parmi les nouveautés de la version 4 de Studio-Scrap :

 $\hat{A}$ d Une nouvelle interface style  $\hat{A}$ « Office  $\hat{A}$ » encore plus ergonomique et conviviale

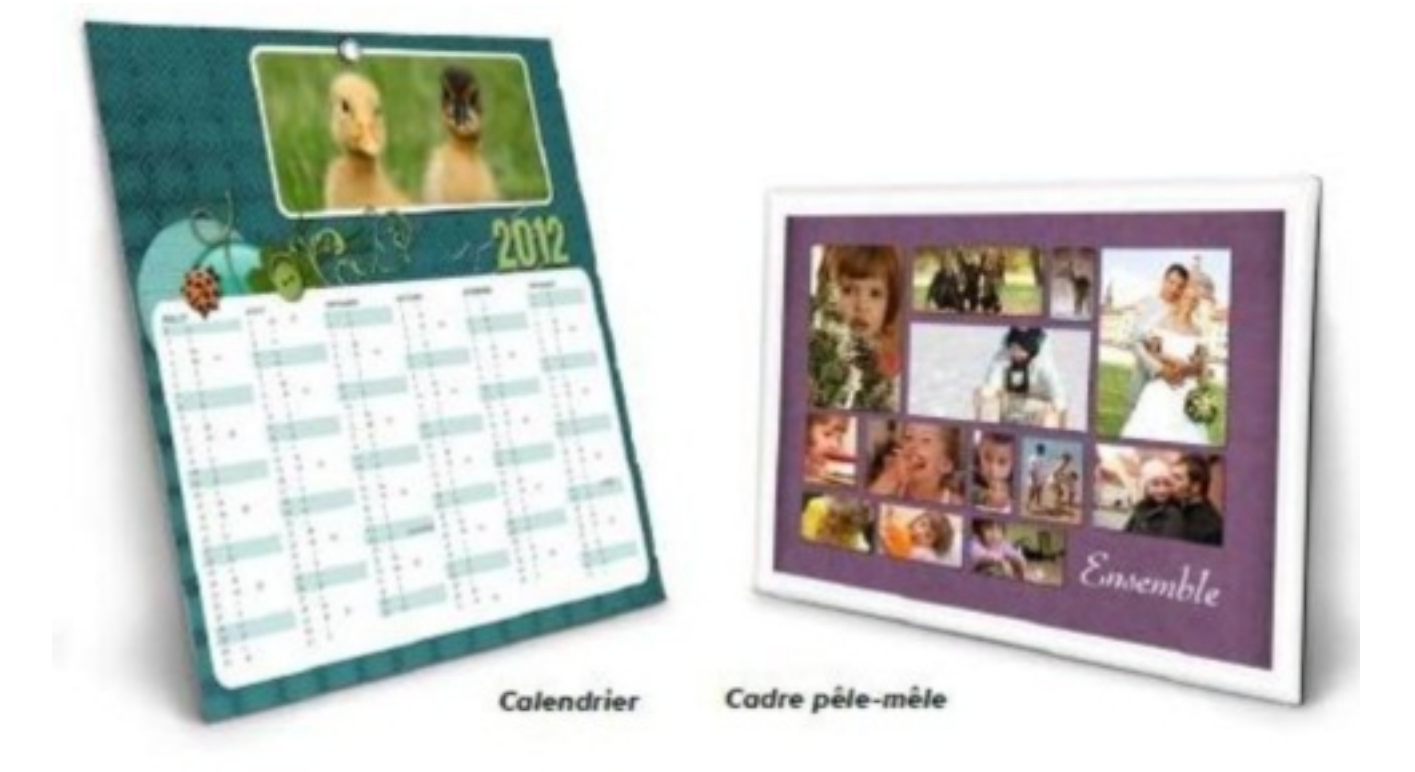

- â[]¢ Un nouvel outil de retouche dâ[][image
- â∏¢ Le détourage des photos
- â∏¢ Des effets de perspective 3D
- â∏¢ Et bien d'autres à découvrir sur notre site Internet

## Studio-Scrap : 6  $\tilde{A}$ ©tapes pour cr $\tilde{A}$ ©er une belle page

Réaliser une page est un jeu dâ $\Box$ enfant !

Quelques outils simples et bien pensés permettent en quelques clics dâ∏obtenir des resultats  $surprenants$ â $\Box$ 

## **Choisir un mod** $A$ "le

Une large collection de plus de 400 mod les des plus simples aux plus ©laborés.

## *Préparer vos photos*

Retouchez, découpez, zoomez sur un détail, réglez les couleurs.

Ajoutez un masque, un cadre, une bordure ou une ombreâ[] Modifiez la couleurâ[]

#### *Placer vos textures*

300 papiers et textures haute définition pour habiller vos fonds et vos éIéments décoratifs.

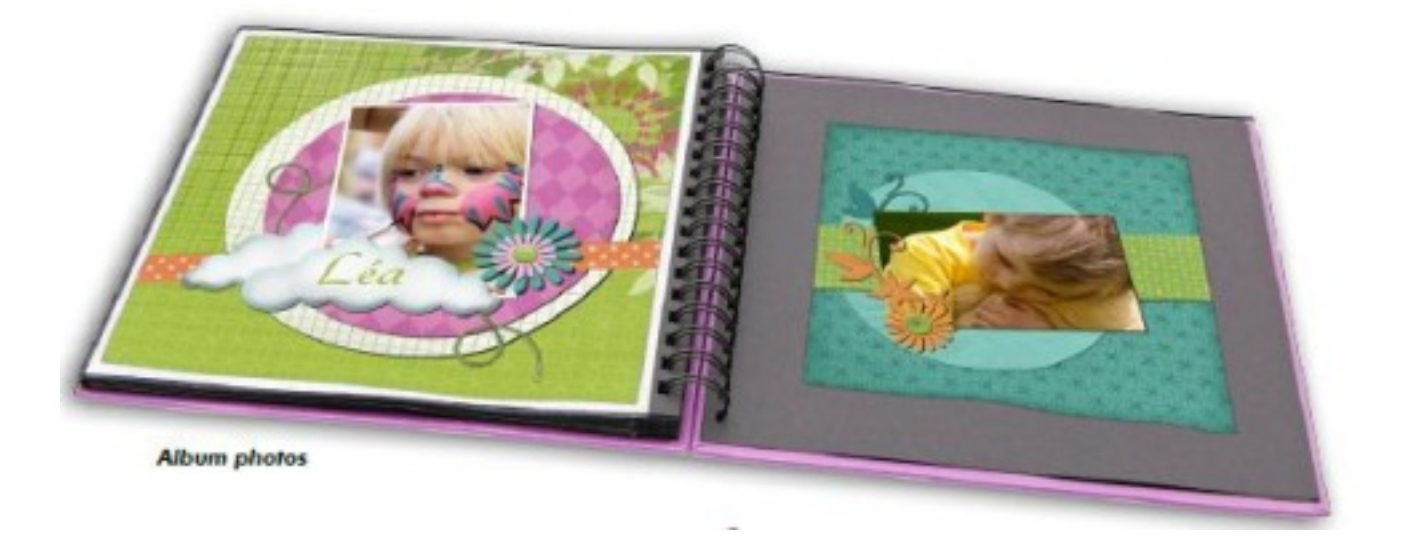

#### *Perforer, tamponner...*

Grâce aux 1000 gabarits, vous découpez vos photos, vous perforez certains éIéments, en tamponnez dâ∏∏autresâ∏¦

#### *Titrer et commenter*

Ajoutez facilement du texte simple, du texte lettrine ou du texte artistique  $\tilde{A}$  vos compositions.

## *Embellir votre page*

500 embellissements pour décorer très simplement vos réalisations.

Voici une id $\tilde{A} \odot e$  de cadeau original, ludique et convivial qui plaira  $\tilde{A}$  tous les fans de loisirs

créatifs et de photos de 7 Ã 77 ans !

En vente  $\tilde{A}$  partir de 29.90 â $\Box$  TTC sur la boutique en ligne : boutique.cdip.com

 **Lisez notre test sur ce logiciel**